## **Semiconductor Lasers - Solutions**

**1.** Starting with Eq. (1.5) from Chapter 1:

$$
E=\frac{hc}{\lambda}
$$

and putting in the given energy needed to hop over the band gap:

$$
\lambda = \frac{hc}{E} = \frac{1240 \text{ }eV \cdot nm}{1.519 \text{ }eV} = 816.3 \text{ nm}
$$

**2.** Note: there are typos in the text for the given values of  $a$  and  $k$ . Given for GaAs the lattice constant  $a = 5.65\text{\AA}$  and effective mass  $m_0 = 0.067$ , then Eq. (10.2) becomes:

$$
\varepsilon(k) = \epsilon_c + \frac{\hbar^2 k^2}{2(0.067)m_e}
$$

Multiplying the top and bottom of the fraction by  $c^2$  and given  $k = 0.1(\pi/a)$ :

$$
\varepsilon(k) - \epsilon_c = \frac{(hc)^2 (0.1)^2}{0.134 (0.556 \ nm)^2 (m_e c^2)}
$$

From Appendix A,  $hc = 1240 \text{ } eV \cdot nm$  and  $m_e c^2 = 511 \times 10^3 \text{ } eV$ , giving

$$
\varepsilon(k) - \epsilon_c = 0.703 \ eV
$$

**3.** From Section 10.3.1, heterostructures are formed using semiconductors with similar lattice constants. The heterostructures grown on a substrate of InP must have the same lattice constant as InP. Using a linear interpolation procedure for each alloy:

$$
a(\mathrm{In}_{x}\mathrm{Ga}_{1-x}\mathrm{As}) = a(\mathrm{InP}) = xa(\mathrm{InAs}) + (1 - x)a(\mathrm{GaAs})
$$

$$
5.869 = 6.058x + 5.653(1 - x)
$$

Solving for x gives the value 0.53. The alloy has composition: In*.*53Al*.*48As

**4.** Referring back to Chapter 2, Figure 2.5 shows a finite well of depth 0.3 eV and width 10 nm. As shown below Figure 2.5, using an effective mass of  $m_0 = 0.067$ , the value of  $\theta_0^2$  is found to be 13.2 from the graphical solution shown in Figure 2.6. In that case, the equation to be solved was:

$$
\tan(\theta) = \frac{\kappa}{k} = \sqrt{\frac{\theta_0^2}{\theta^2} - 1}
$$

where  $\theta = kL/2$ . Now looking at Eq. (10.11), we want to solve:

$$
\tan(\theta) = \frac{m_W \kappa}{m_B k} = \frac{0.067 \kappa}{0.091 k}
$$

where  $m_W$  is the effective mass in the well and  $m_B$  is the effective mass in the barrier. Hence, we need to solve the following equality:

$$
\tan(\theta) = 0.7363 \frac{\sqrt{2(0.091)m_e(V_0 - E)}}{\sqrt{2(0.067)m_e(E)}}
$$

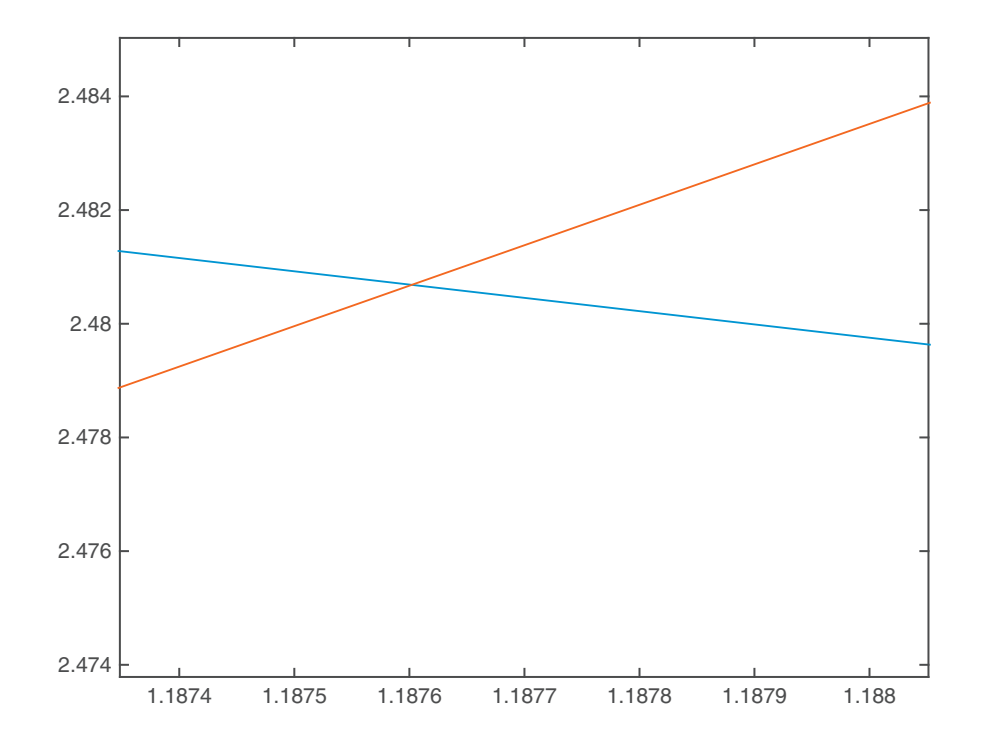

where the numerator is  $\hbar \kappa$ , defined just above Eq. (10.9), and the denominator hk. Using the definition of  $\theta_0^2$  from Chapter 2 gives:

$$
\tan(\theta) = 0.7363 \sqrt{\frac{0.091}{0.067} \left(\frac{\theta_0^2}{\theta^2} - 1\right)} = 0.858 \sqrt{\frac{\theta_0^2}{\theta^2} - 1}
$$

Following MATLAB Program 2.1, but inserting this new equation gives a value of  $\theta = 1.1876 = kL/2$ . Plugging in the definition of k above Eq. (10.9):

$$
\frac{2(1.1876)}{10\ nm} = \sqrt{\frac{2(0.067m_e)(E - E_c^W)}{\hbar^2}}
$$

Solving this gives

$$
E - E_c^W = 0.032 \ eV
$$

This is the energy of the first bound state above the conduction band. This can be compared with the result from Chapter 2, Eq. (2.39), where  $\theta = 1.2264$ giving  $E = 0.0342 eV$ .

**5.** We use the following procedure for these matrix multiplication operations:

⎤  $\overline{a}$ 

$$
\begin{bmatrix}\nA_1 & A_2 & A_3 \\
B_1 & B_2 & B_3 \\
C_1 & C_2 & C_3\n\end{bmatrix}\n\begin{bmatrix}\nD_1 \\
D_2 \\
D_3\n\end{bmatrix} =\n\begin{bmatrix}\nA_1 D_1 + A_2 D_2 + A_3 D_3 \\
B_1 D_1 + B_2 D_2 + B_3 D_3 \\
C_1 D_1 + C_2 D_2 + C_3 D_3\n\end{bmatrix}
$$
\n
$$
\begin{bmatrix}\n1 & 2 & 0 \\
1 & 1 & 2 \\
1 & 3 & 1\n\end{bmatrix}\n\begin{bmatrix}\n1 \\
1 \\
0\n\end{bmatrix} =\n\begin{bmatrix}\n3 \\
2 \\
4\n\end{bmatrix}
$$
\n
$$
\begin{bmatrix}\n1 & 0 & 1 \\
1 & 2 & 1 \\
1 & 1 & 3\n\end{bmatrix}\n\begin{bmatrix}\n1 \\
0 \\
1\n\end{bmatrix} =\n\begin{bmatrix}\n2 \\
2 \\
4\n\end{bmatrix}
$$
\n
$$
\begin{bmatrix}\n2 & 1 & 1 \\
1 & 0 & 1 \\
1 & 1 & 0\n\end{bmatrix}\n\begin{bmatrix}\n1 \\
2 \\
1\n\end{bmatrix} =\n\begin{bmatrix}\n5 \\
2 \\
3\n\end{bmatrix}
$$

**6.** Applying the standard methods of matrix multiplication, the first case is:

 $\begin{bmatrix} 0 & 1 \\ 1 & 0 \end{bmatrix} \begin{bmatrix} 0 & -i \\ i & 0 \end{bmatrix}$  $\begin{bmatrix} (0+i) & (0+0) \\ (0+0) & (-i+0) \end{bmatrix} = \begin{bmatrix} i & 0 \\ 0 & -i \end{bmatrix}$ <sup>0</sup> *<sup>−</sup>*<sup>i</sup> l. The second case gives:

$$
\begin{bmatrix} 0 & 1 \\ 1 & 0 \end{bmatrix} \begin{bmatrix} 2 & 0 \\ 0 & -2 \end{bmatrix} = \begin{bmatrix} 0 & -2 \\ 2 & 0 \end{bmatrix}
$$

The final case is:

$$
\begin{bmatrix} 1 & 2 & 0 \\ 1 & 1 & 2 \\ 1 & 3 & 1 \end{bmatrix} \begin{bmatrix} 2 & 1 & 1 \\ 1 & 0 & 1 \\ 1 & 1 & 0 \end{bmatrix} = \begin{bmatrix} 4 & 1 & 3 \\ 5 & 3 & 2 \\ 6 & 2 & 4 \end{bmatrix}
$$

**7.** Proceeding left to right, first consolidating the  $1/2k_1$  and  $1/2$   $k_2$  terms:

$$
\begin{bmatrix} k_1 + k_2 & k_1 - k_2 \ k_1 - k_2 & k_1 + k_2 \end{bmatrix} \begin{bmatrix} e^{ik_2 L} & 0 \ 0 & e^{-ik_2 L} \end{bmatrix} = \begin{bmatrix} e^{ik_2 L} (k_1 + k_2) & e^{-ik_2 L} (k_1 - k_2) \ e^{ik_2 L} (k_1 - k_2) & e^{-ik_2 L} (k_1 + k_2) \end{bmatrix}
$$

Using this result in Eq. (10.30):

$$
T = \frac{1}{4k_1k_2} \begin{bmatrix} e^{ik_2L}(k_1 + k_2) \ e^{-ik_2L}(k_1 - k_2) \end{bmatrix} \begin{bmatrix} k_1 + k_2 \ k_2 - k_1 \ k_2 - k_1 \ k_1 + k_2 \end{bmatrix}
$$

Carrying this through:

$$
T=\begin{bmatrix}T_{11}\ T_{12}\\ T_{21}\ T_{22}\end{bmatrix}
$$

where each element is:

$$
T_{11} = \frac{1}{4k_1k_2} [e^{ik_2L}(k_1 + k_2)^2 - e^{-ik_2L}(k_1 - k_2)^2]
$$
  
\n
$$
T_{12} = \frac{-1}{4k_1k_2} [e^{ik_2L}(k_1^2 - k_2^2)^2 - e^{-ik_2L}(k_1^2 - k_2^2)]
$$
  
\n
$$
T_{21} = \frac{1}{4k_1k_2} [e^{ik_2L}(k_1^2 - k_2^2) - e^{-ik_2L}(k_1^2 - k_2^2)]
$$
  
\n
$$
T_{22} = \frac{-1}{4k_1k_2} [e^{ik_2L}(k_1 - k_2)^2 - e^{-ik_2L}(k_1 + k_2)^2]
$$

The Euler formula can be used in the second part to further simplify:

$$
T_{11} = \frac{1}{4k_1k_2} [e^{ik_2L}(k_1 + k_2)^2 - e^{-ik_2L}(k_1 - k_2)^2]
$$
  
= 
$$
\frac{1}{4k_1k_2} [(\cos k_2L + i \sin k_2L)(k_1^2 + 2k_1k_2 + k_2^2)
$$
  

$$
- (\cos k_2L - i \sin k_2L)(k_1^2 - 2k_1k_2 + k_2^2)
$$
  
= 
$$
\frac{1}{2k_1k_2} [2k_1k_2 \cos k_2L + i(k_1^2 + k_2^2)\sin k_2L]
$$

The same may be done for the remaining three elements.

**8.** This is a small variation on MATLAB Function 10.2 given in the text. It is only necessary to modify one line. For a separation of 5 nm,

D=[exp (i\*k1\*L\*0.5) 0; 0 exp(-i\*k1\*L\*0.5) ];

The rest is the same as Function 10.2. Also, MATLAB Program 10.2 is unchanged. For a separation of 20 nm, just replace 0.5 above with 2.0.

**9.** Following MATLAB Function 10.2, but modifying it for the given values of the barrier widths and the electron effective mass:

```
function T = twobarrier (E)L=5.0;
V0=0.3;
k1=sqrt (1.759*E) ;
k2=sqrt (2.389*(E-V0) ) ;
A=[(k1+k2) (k1-k2) ; (k1-k2) (k1+k2) ] ;
B=[(k1+k2) (k2-k1) ; (k2-k1) (k1+k2) ] ;
C=[exp(i*k2*L) 0; 0 exp(-i*k2*L) ] ;
D=[exp ( i *k1*L*2) 0; 0 exp(-i*k1*L*2) ] ;
M=A*C*B*D*A*C*B;
t=(4*k1*k2)^2/M(1,1);T = abs (t)^2;
```
where Eqs. (10.13) and (10.15) were used to calculate  $k_1$  and  $k_2$ . Note that both L and matrix D have been changed, similar to the previous problem. To plot the transmission coefficient, MATLAB Program 10.2 can be used without any changes.

**10.** Again, this is a small modification of MATLAB Function 10.2. Only two lines need to be changed:

```
D=[exp (i*k1*L*0.5) 0; 0 exp(-i*k1*L*0.5) ];
M=A*C*B*D*A*C*B*D*A*C*B;
```
The rest of the function is unchanged. Again, MATLAB Program 10.2 can be used unchanged to calculated the transmission coefficient for this case.

**11.** For the downward step, just modify Eq.  $(10.15)$  for negative  $V_0$ :

$$
k_2 = \sqrt{\frac{2m(E+V_0)}{\hbar^2}}
$$

which, when substituted into the equations above  $(10.27)$ , gives (after some simplification):

$$
T_{11} = T_{22} = \frac{1}{2} \left( 1 + \sqrt{1 + V_0/E} \right)
$$

$$
T_{12} = T_{21} = \frac{1}{2} \left( 1 - \sqrt{1 + V_0/E} \right)
$$

**12.** Eqs.(10.25) and (10.26) give the following:

$$
A_1 = T_{11}A_2 + T_{12}B_2
$$
  

$$
B_1 = T_{21}A_2 + T_{22}B_2
$$

The transmission amplitude of light incident from the right will be equal to  $B_1/B_2$  and the corresponding reflection amplitude is equal to  $A_2/B_2$ . As directed, we set  $A_1 = 0$ .

$$
0 = A_1 = T_{11}A_2 + T_{12}B_2 \tag{1}
$$

$$
B_1 = T_{21}A_2 + T_{22}B_2 \tag{2}
$$

Solving (1) for  $A_2$  and substituting into (2):

$$
B_1 = \frac{-T_{21}T_{12}B_2}{T_{11}} + T_{22}B_2 = B_2 \frac{1}{T_{11}} (T_{11}T_{22} - T_{21}T_{12})
$$

The quantity in parentheses as the determinant of the T-matrix, therefore:

$$
t_{21} = \frac{B_1}{B_2} = \frac{\det T}{T_{11}}
$$

This just Eq. (10.37). For Eq. (10.38), now solve (1) above for  $A_2/B_2$ :

$$
r_{21} = \frac{A_2}{B_2} = \frac{-T_{12}}{T_{11}}
$$

**13.** It is only necessary to make a small change to MATLAB Function 10.3. For a two-strip Fabry-Perot laser, we just need to extend Eq. (10.42) in a similar way as was done for the two-barrier case of MATLAB Function 10.2. Hence, we change only one line of Function 10.3:

## M=A\*C\*B\*A\*C\*B

This assumes that there is essentially no space between the two strips. In other words, the matrix D in Function 10.2 becomes the unity matrix for sufficiently small L.

**14.** MATLAB Program 10.3 can be used unchanged, along with the change given in Problem 13 above, to plot the transmission through the Fabry-Perot laser of the previous problem as a function of  $\lambda$  for the given wavelength reflection coefficients.

**15.a)** The total rate of change in the amount of water in the reservoir will equal the rate of water entering minus the rate in which it is leaving. Letting  ${\cal V}$  equal the volume of water in the reservoir:

$$
\frac{dV}{dt} = R_f - R_D
$$

where  $R_D$  is the total rate at which water drains. Since the reservoir is draining from two ports:

$$
R_D = R_{d1} + R_{d2}
$$

Plugging this in, the total rate equation is:

$$
\frac{dV}{dt} = R_f - h(C_1 + C_2)
$$

**b)** To find the steady state height, set:

$$
\frac{dV}{dt} = 0
$$

And solve for h:

$$
h = \frac{R_f}{c_1 + c_2}
$$